## **Interactive Theory Guide For Teachers & Schools**

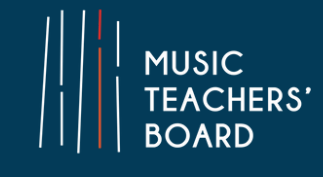

MTB's Interactive Theory can be used by teachers and schools in multiple ways, depending on the number of students and their access to an electronic device such as a computer or tablet.

#### **How to access MTB Theory**

Once you 'sign up' with MTB and are logged in on the website you will see your 'Exam Portal' at the top right of the screen. This is where purchased exams/courses will appear.

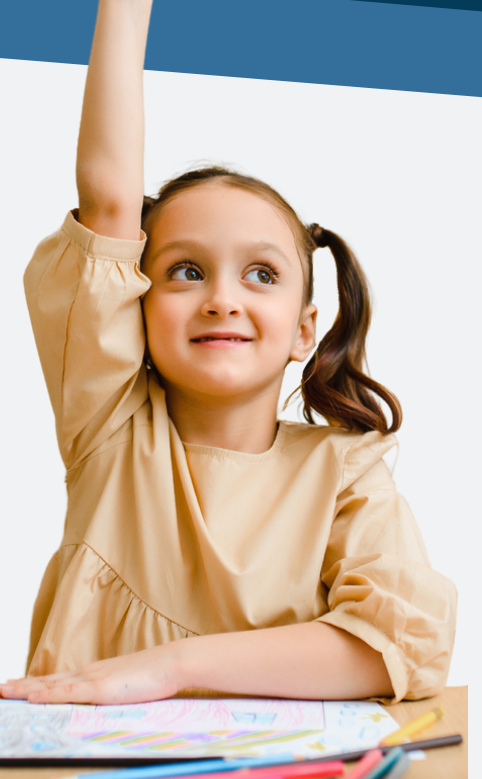

Theory courses/exams are accessed via this portal and during any purchase you can select whether the Theory product will be assigned to 'yourself' or 'someone else'. If you select 'yourself' it will then appear in your portal.

If you select 'someone else' (such as a student), you will be asked to enter their email address. If that email address is already setup with an MTB user account, then the Theory product will appear in their portal. If they don't have an account they will receive an email with instructions on how to sign up and access their course/exam.

### **Purchasing Courses & Entering MTB Theory**

It is recommended that each student has their own purchased Course/Practice.

You can ask students to purchase Theory Courses and Practice themselves. If they enter your teacher or school's centre number\* during the entry process, the teacher or school will receive free access to the Theory Courses and Practice they have bought, allowing you to view your student's progress and answers.

However, if preferred, teachers/schools are able to purchase any Theory products for their students using the 'someone else' option during the purchase process and assign them to each student. In either case, both the registered centre and student will have access to the purchased Theory on their respective MTB accounts/portals.

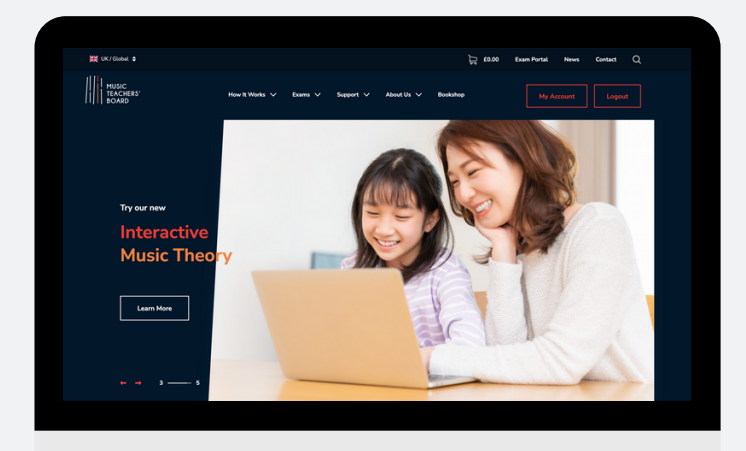

\*Teachers or schools receive their own 'centre number' when signing up and registering with MTB Exams. You can find this number under 'My Account' on the top right when logged into the website.

### **Schools & Music Schools**

Where you have multiple teaching staff working as part of one school who do not have access to log into the school's MTB centre account, it is suggested that theory teachers sign up with MTB Exams as 'individual teachers' to receive their own centre number and when purchasing Theory Courses or Practice, use these centre numbers to allow teachers to access and view their student's progress and answers.

### **Teaching MTB Theory Classroom & Group tuition**

There are different suggested routes for MTB Theory taught to a group depending on the devices available and organisation preferences.

#### **Option 1: All students have access to an individual electronic device and learner email logins.**

In this scenario the students can all work through either the same or different grade courses and practice exams from their learner portal. The teacher can view marks and progress from their own portal.

The teacher can go through elements of the course and practice questions while students try various randomised questions in that area.

When taking a graded exam, the students could all take the exam together in class on their own devices with the teacher present as a silent observer as long as students are not able to see each other's screens and do not communicate during the assessment.

Alternatively, students can take the exam at home individually.

.

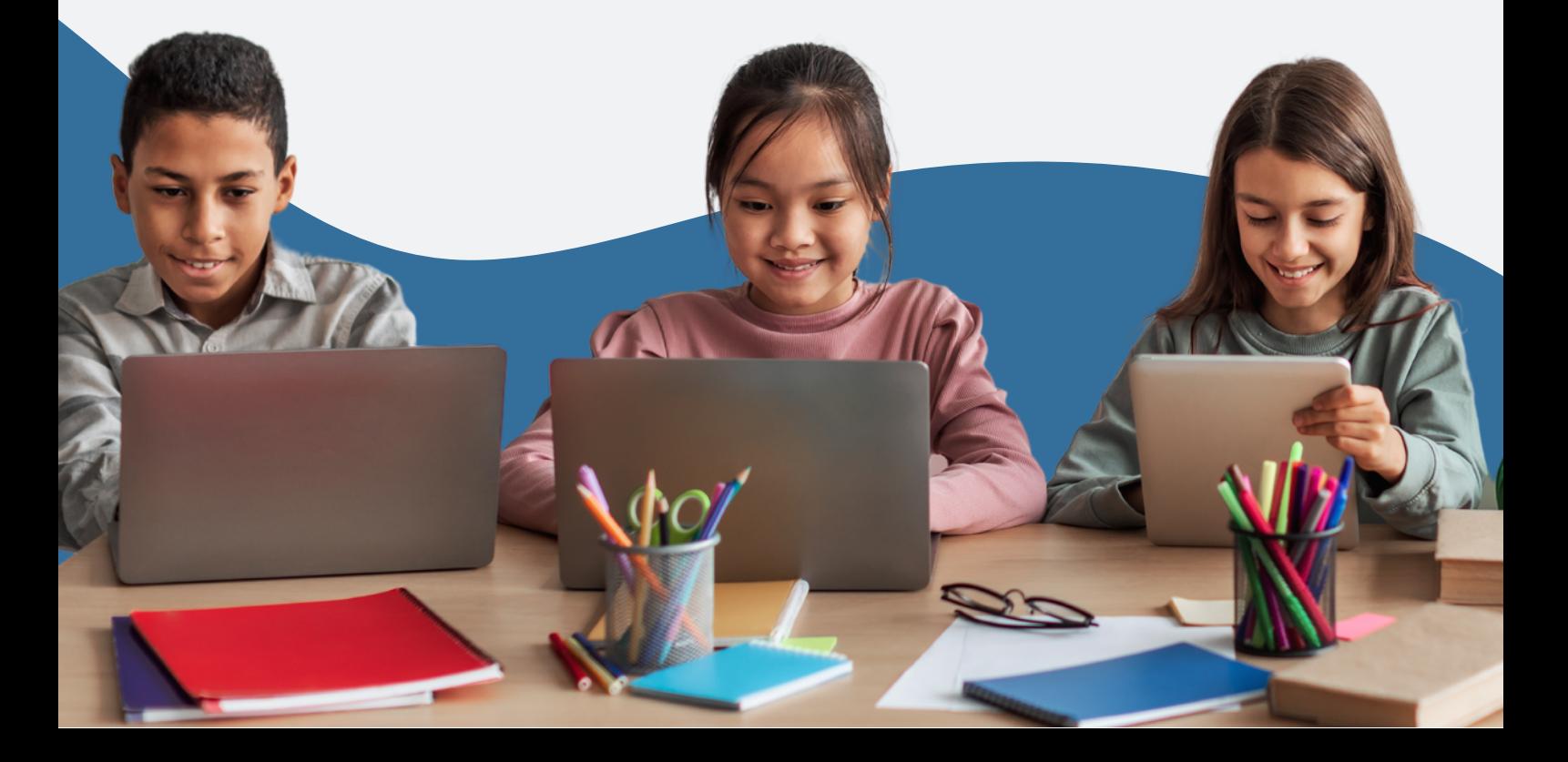

### **Teaching MTB Theory Classroom & Group tuition**

#### **Option 2: The students do not have access to personal devices and email logins in the lesson but do at home**:.

In this scenario the teacher can present the course from their own computer, ideally using a screen at the front of the class.

Teachers have the ability to print off course and practice exam worksheets and give them to students to complete during the lesson.

The students can also work on any Theory Course chapters or Practice Exams for homework and their work/results can be viewed at any time by the teacher.

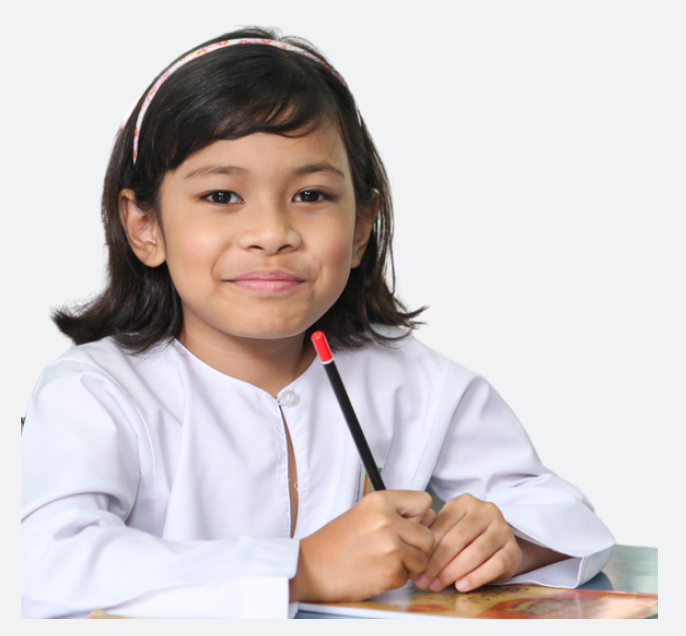

It is an option for the school to purchase a single course for the teacher to use as instruction material during the lesson and to have the students purchase only the Theory Practice questions and any graded exams

This does limit their ability to learn or practise individual sections of the course for homework using their devices, but they can complete practice exam papers.

The graded exam will need to be conducted by the student at home on their own device.

# **Teaching MTB Theory**

#### **Individual Tuition**

#### **Where students are receiving one-to-one tuition**

During lessons, the teacher and student can work together from a single electronic device, using either the teacher or student's MTB portal to access the Theory resources.

The student can also work on any Theory Course chapters or Practice Exams outside of lesson times and their work/results can be viewed at any time by the teacher.

If teaching remotely, the teacher and student can each use their own devices, allowing the student to complete questions during the lesson and share their screen with the teacher.

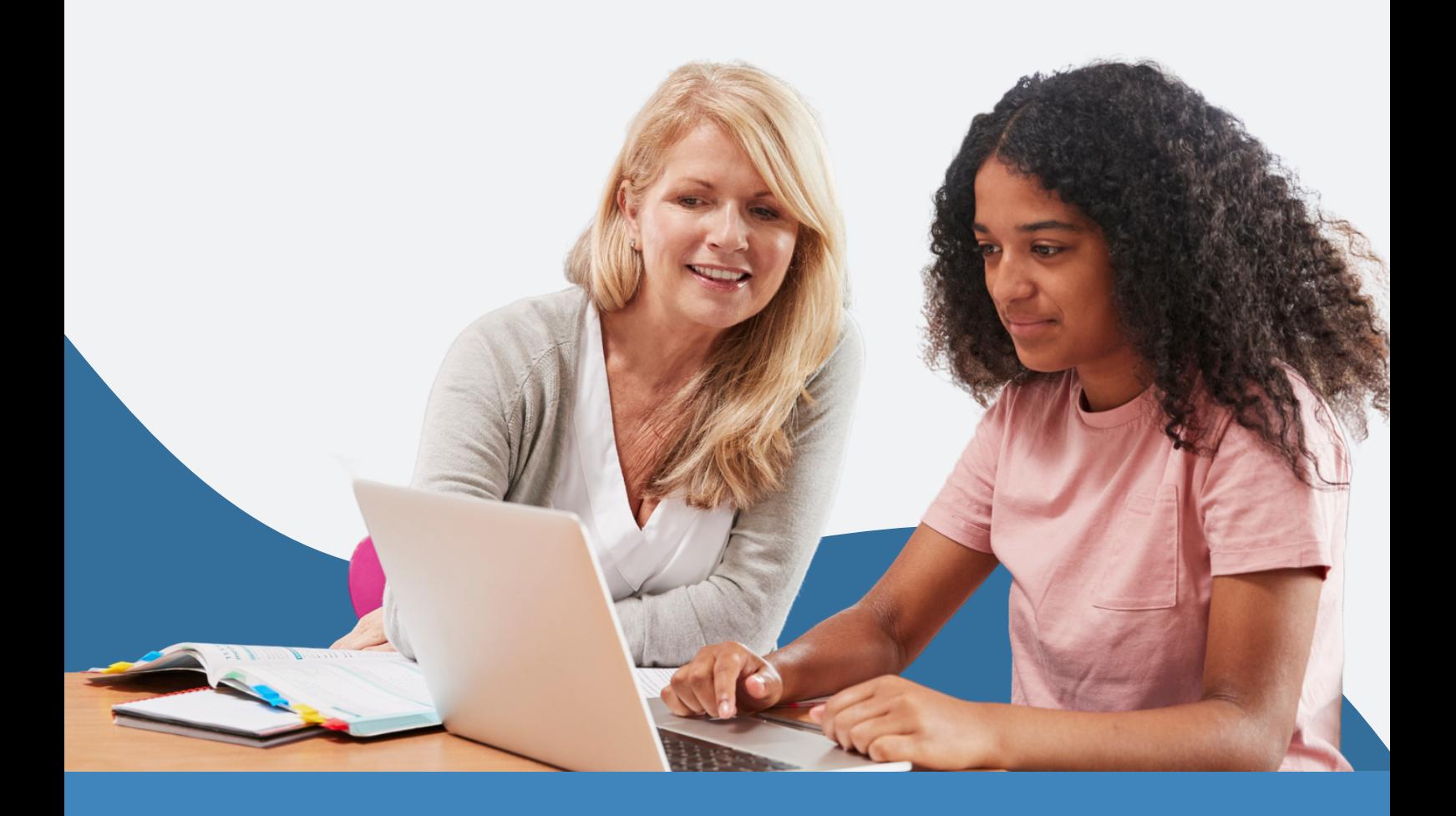

**FOLLOW OUR SOCIAL MEDIA**